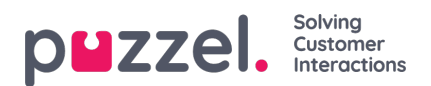

## **Dialler campaigns**

If you have several Dialler campaigns and not all admins with access to page Services – Dialler should see all, then you can create a resource filter containing one or more Dialler campaigns, and then assign it to admins that should see only the Campaigns in this resource filter.